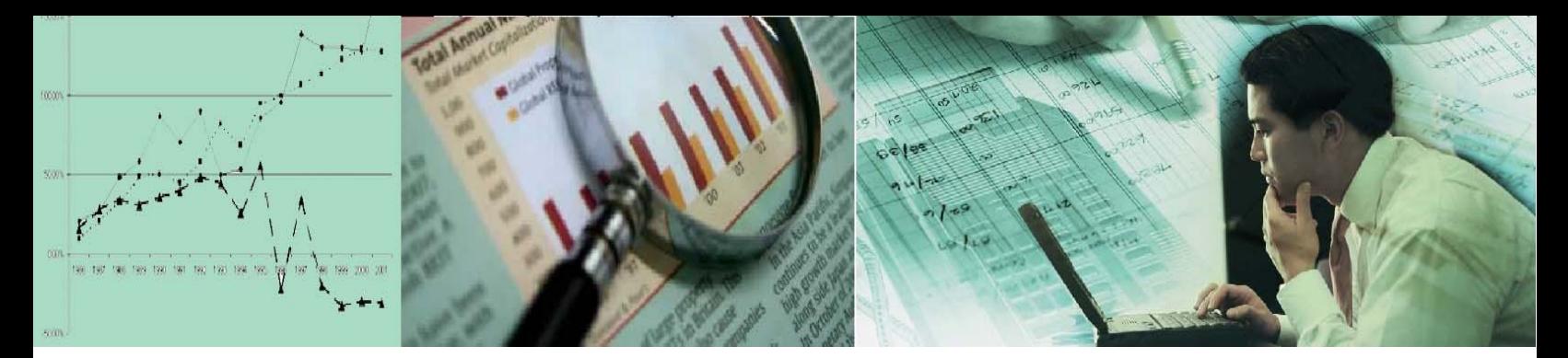

.

## **IMPROVE – REPAIR - ENHANCE**

 **Put your Inventory back in sync with your G/L** 

> Once this process is completed, your Inventory will again be in balance with your G/L, giving you the chance to use Dynamics NAV for Cost Accounting in the way it was meant to be.

**If you can't run Adjust Costs** 

Fix Databases that have been upgraded from versions prior to Navision 2.6 that experience errors caused by the introduction of new Inventory Transaction Types.

- **If you don't want to run Adjust Costs**  Avoid posting thousands or even millions of unwanted G/L Transactions when running Adjust Costs for the first time, or if it has not been run for years.
- **If Adjust Costs gives erroneous results**  Correct certain conditions where you may have an Inventory Valuation that is obviously incorrect, such as a non-zero value with zero quantity on hand, or a value that is out of range.
- **If you want to change Costing methods**

The Cost Repair Process will allow you to restart your Costing computations without being concerned with past valuation.

For more information about the Cost Repair Tool, contact your Dynamics NAV reseller, or you may contact Dynamics West directly at (888) 200-6772 or sales@dynamicswest.com.

## **Cost Repair for Microsoft Dynamics NAV**

Dynamics West has developed a proprietary procedure that permanently fixes Navision Costing errors while retaining all of your Item numbers and full history. The only requirement is that your system is currently at Dynamics NAV 5.1 or above. No matter long you have been using Navision nor how many times you have upgraded your costing can be repaired once and for all.

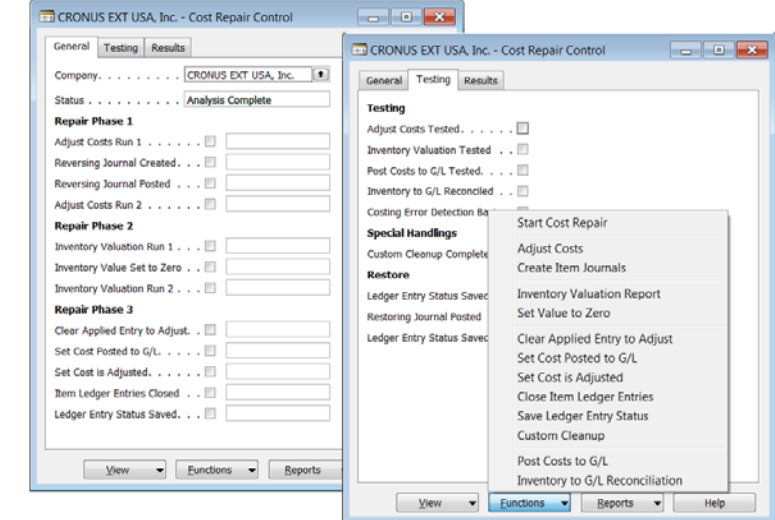

Historically, older versions of Navision have under certain conditions manifested inaccurate cost calculations. The symptoms of this were, for example, having an Inventory Item with a zero quantity on hand but with a non-zero value, or where the adjust costs process posted unusually large rounding entries. This resulted in an unreliable cost and value for inventory.

To get around this situation some companies would go to a manual costing, detaching the G/L from Inventory and sacrificing the value of having an automated accounting system. Even more frustrating, this situation made and continues to make upgrading a difficult procedure. The solution some have taken in the past is to retire all of the old part numbers and start fresh with new ones, or to even re-implement from scratch.

This document is for informational purposes only.

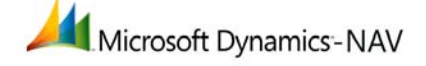

DYNAMICS WEST MAKES NO WARRANTIES, EXPRESS, IMPLIED OR STATUTORY AS TO THE INFORMATION IN THIS DOCUMENT Published 5/12

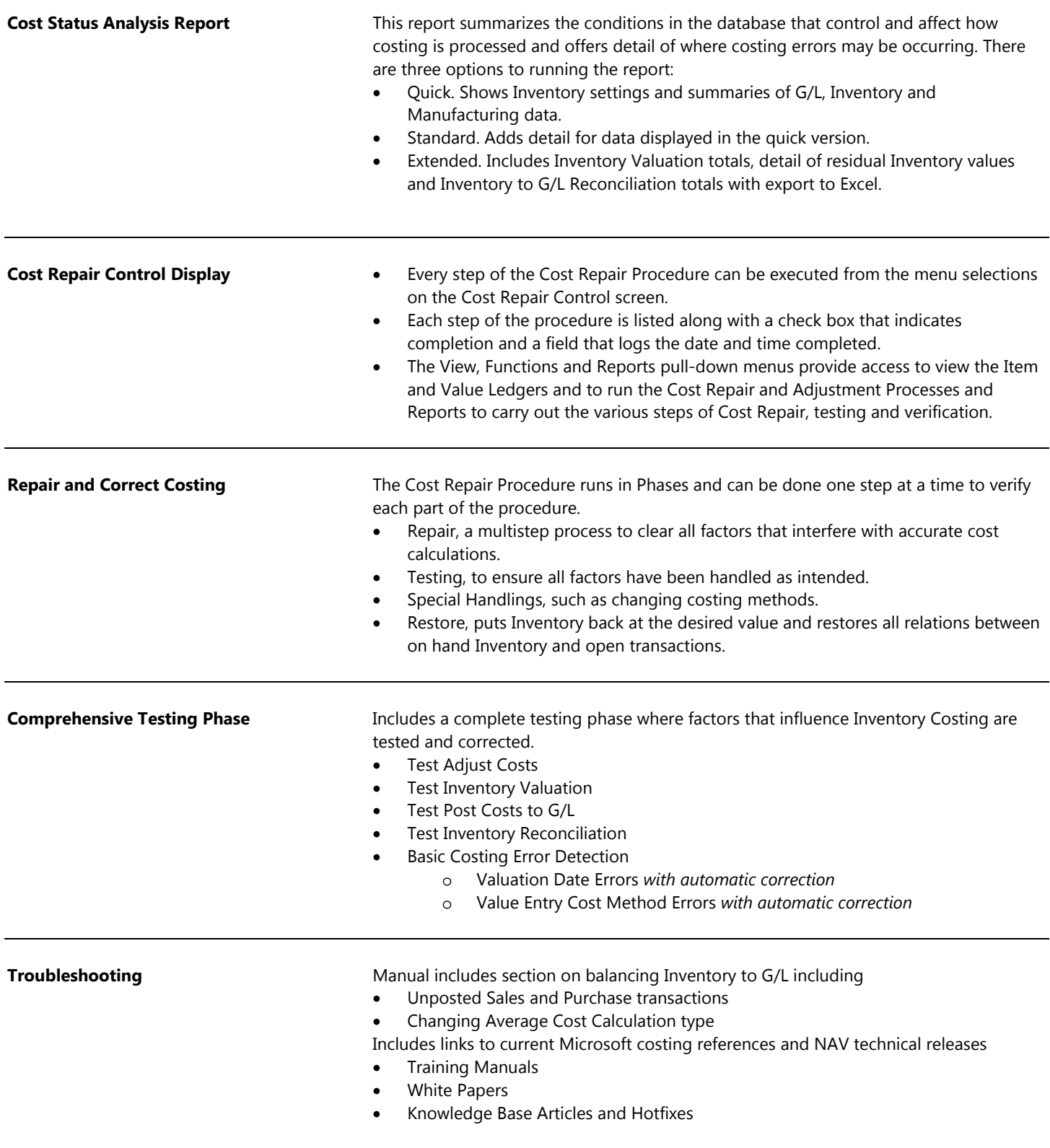

## **For more information about the Dynamics West Cost Repair Procedure in Microsoft Dynamics NAV, visit** www.dynamicswest.com**.**

This document is for informational purposes only.<br>DYNAMICS WEST MAKES NO WARRANTIES, EXPRESS, IMPLIED OR STATUTORY AS TO THE INFORMATION IN THIS DOCUMENT Published 5/12 **www.dynamicswest.com**

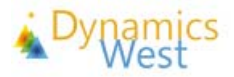